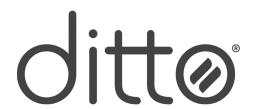

## Mirror to this display

Scan for instructions

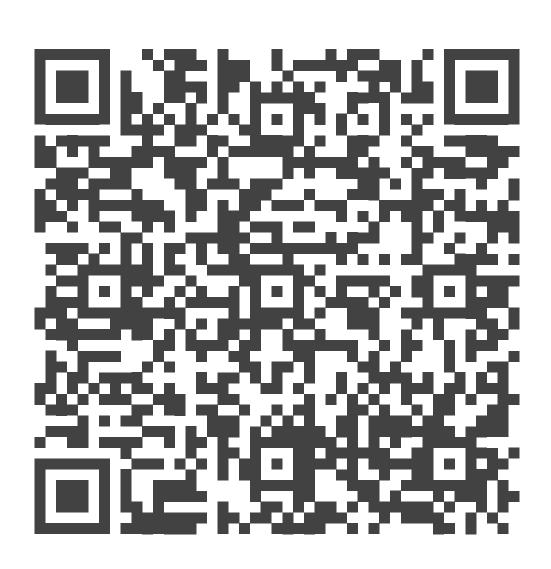